# **Getting the ILC SoftwareReady for Background Simulations**

#### **Tales From the Tool Shed**

Adrian Vogel DESY FLC

ILC Software Workshop, LAL Orsay, 2007-05-03

# **Guinea-Pig**

Guinea-Pig simulates the beam–beam interaction

- "acc.dat" configuration file with ILC beam parameters
- now available: random engine initialisation for Grid jobs

Mokka reads simulated pairs as input

- interface for Guinea-Pig pairs included in Mokka
- **needs filename extension ".**pairs"
- $\blacksquare$  one primary particle per event, one run per BX (100,000 primaries would bring Mokka to its knees)

#### **Mokka – Detector Geometries**

Detailed description of the forward region

- $\blacksquare$  old TESLA design, new layouts with  $L^* = 4.05 \, \text{m}$
- LumiCal, LHCAL, Low-Z Absorber, BeamCal
- **Deam tube with magnets up to 12.5 m**
- Support for <sup>a</sup> crossing angle
	- **n** forward calorimeters centred on the downstream axis
	- X-shaped beam tube with delivery and extraction
	- **EXPENDENT Lorentz transformation of primary particles** (simulated for head-on, assuming crab crossing)

#### **Mokka – Detector Geometries**

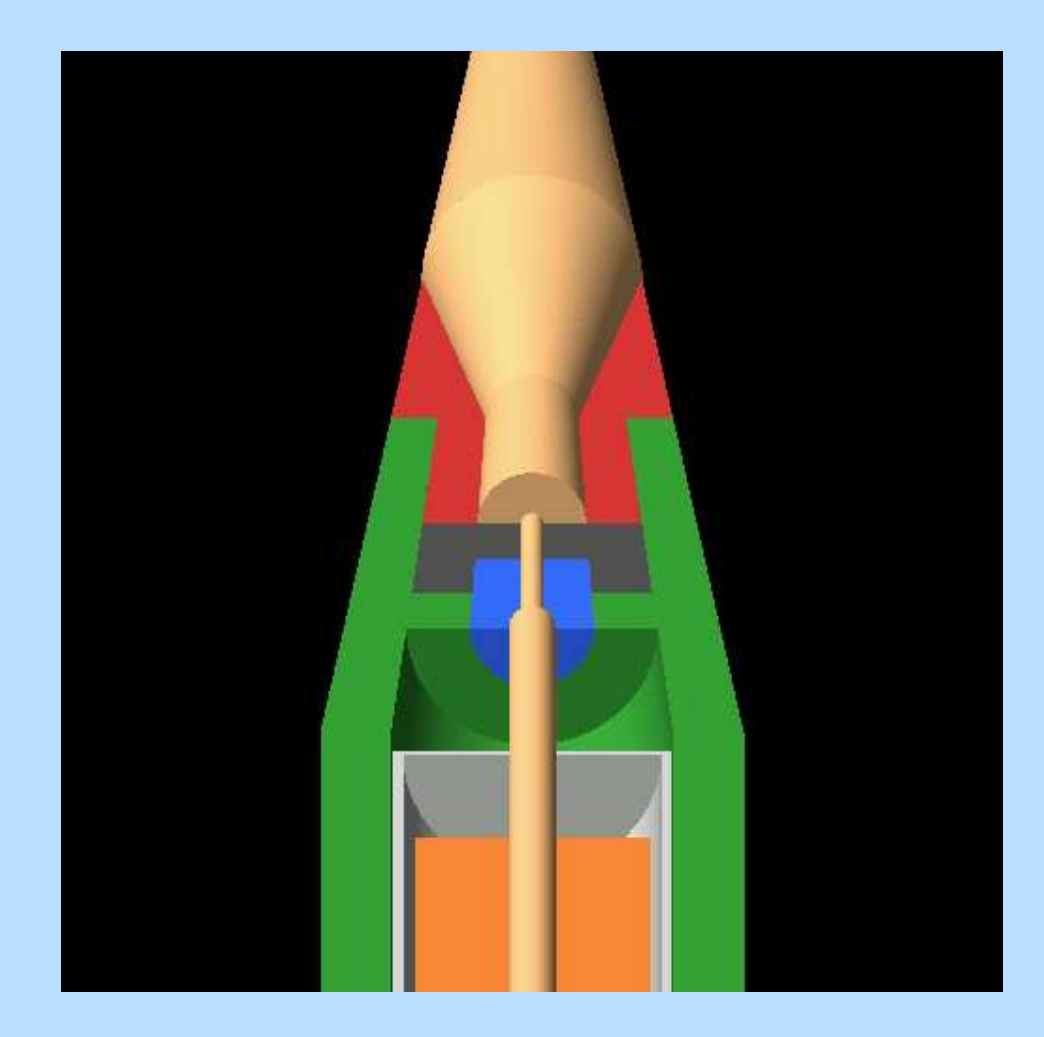

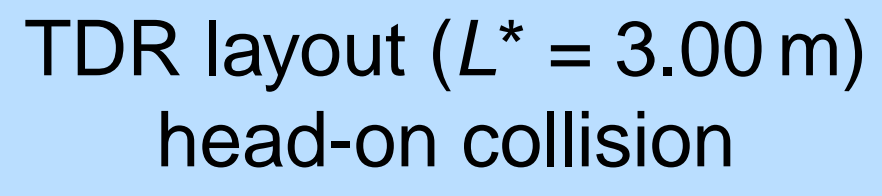

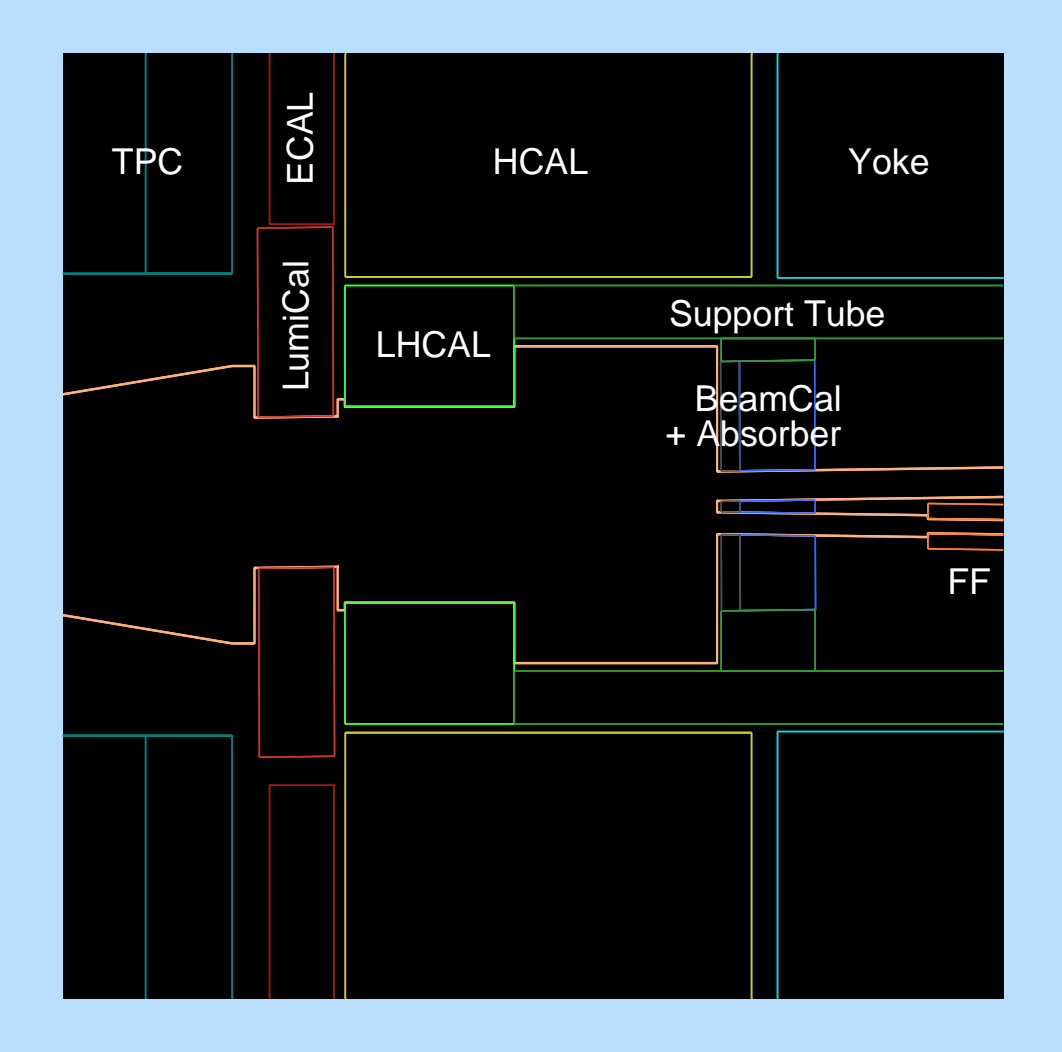

Current design ( $\mathsf{L}^* = 4.05\,\mathsf{m}$ ) 14 mrad crossing angle

Adrian Vogel **ILC Software Workshop, LAL Orsay, 2007-05-03** 44

## **Mokka – Magnetic Fields**

Better description of the main solenoid field

- **n** field map instead of homogeneous field
- not perfect yet, but sufficient for background studies
- Support for (anti-)DID fields
	- **n** field map superimposed on the solenoid
	- has a major impact on backgrounds!
- Magnets for beam delivery and extraction
	- **n** ideal quadrupoles along the beam lines
	- **Detacher on a mand and create showers**

# **Mokka – Magnetic Fields**

#### Visualisation of magneticfield lines

- **n** helpful for debugging
- adjustment of the (anti-)DID strength

Available as <sup>a</sup> Mokkaplugin (since 06-00)

- controllable via user interface
- port to Jupiter

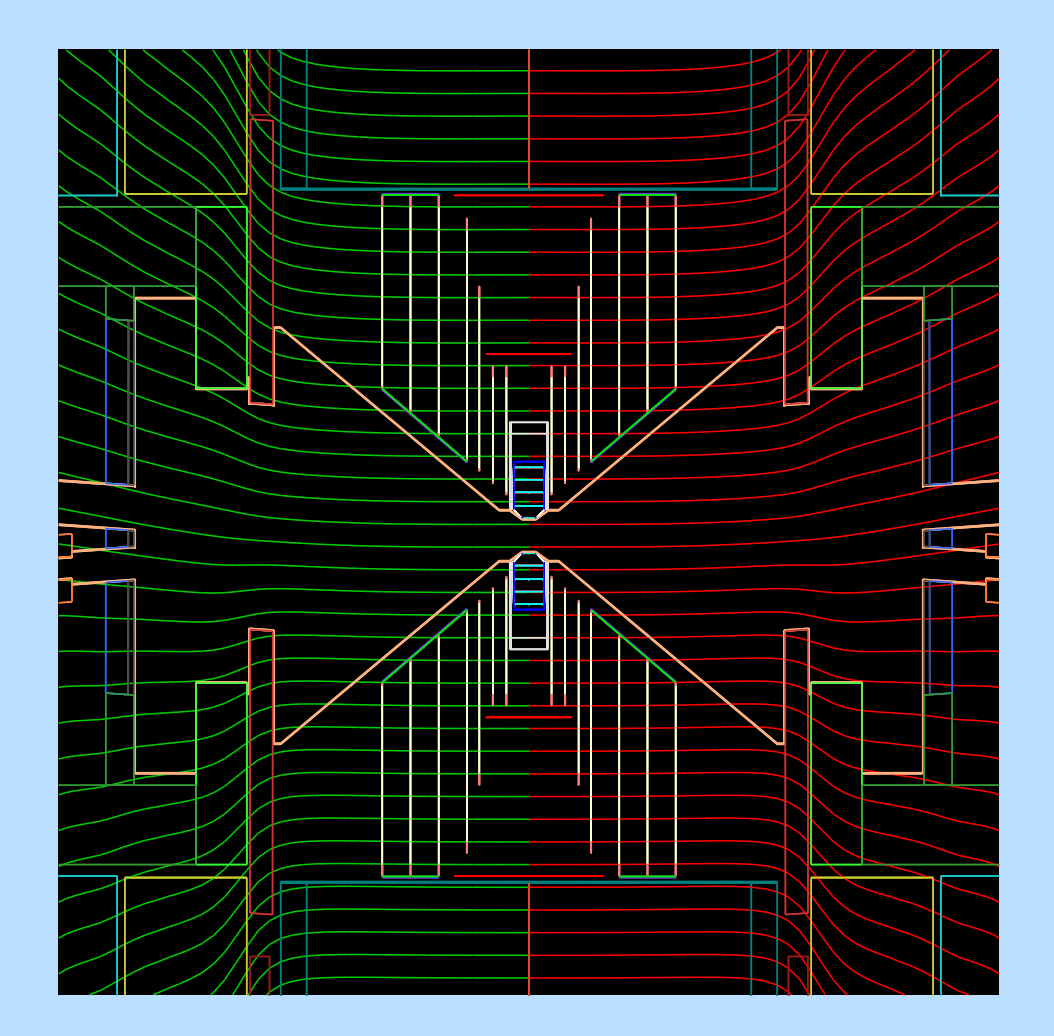

14 mrad crossing angle with anti-DID field (1:10) Choice of <sup>a</sup> good physics list for neutron simulations

- QGSP\_BERT\_HP is generally considered best
- **The try different models, test low energies**
- what happens to neutrons capture?
- Adjustment of cuts and limits in Mokka
	- **n** default cuts are much too high for backgrounds
	- $\blacksquare$  main tracker (TPC) is implemented for large  $p_t$
	- **new implementation limits the step length**
	- need to find a time/space/accuracy tradeoff

# **Running on the Grid**

First lesson: read the middleware manual

- Computing Elements: job control
- Storage Elements: data management

Second lesson: read the bash manual

- **n** one script takes control on the worker node
- **n** local record keeping can become tedious

Third lesson: find out why it still failed

- take your time to read the log files
- ask your local Grid Guru for help

It would be nice if things were simpler – but how?

Marlin is the common analysis framework

- main development currently focusing on PFAs
- **tracking algorithms work fine for physics events**
- TPC-specific developments mainly for prototypes

Additional functionality needed for background studies

- proper digitisation of background "hits" from Mokka(down to which level of raw-ness?)
- superposition of 160 BX at a given time in the TPC
- **ODE overlay with physics events**
- **Pattern recognition / filtering before reconstruction**

## **Simulation Results**

A couple of findings so far (no numbers, no plots . . . )

- $\blacksquare$  large  $L^*$  helps in the reduction of background
- crossing angle is not a problem (with an anti-DID)
- background hits on the VTX don't seem to hurt
- HCAL endcaps get a certain dose, but probably OK
- TPC background occupancy looks (easily) manageable
- $\blacksquare$  quencher with hydrogen (CH<sub>4</sub>) should be no problem

You don't have to worry about the pairs background, but please don't forget it, either